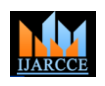

# Penetration Testing

**Daisy Suman<sup>1</sup> , Sarabjit Kaur<sup>2</sup> , Geetika Mannan<sup>3</sup>**

M.Tech Computer Science & Engineering, CT Institute of Technology & Research, Jalandhar, India<sup>1,3</sup>

HOD, Computer Science& Engineering, CT Institute of Technology & Research, Jalandhar<sup>2</sup>

**Abstract:** Penetration tests are an excellent method for determining the strengths and weaknesses of a network consisting of computers and network devices. However, the process of performing a penetration test is composite, and without care can have disastrous effects on the systems being tested. The goal of this is not to cause damage, but more to identify attack surfaces, vulnerabilities, and other security weaknesses from the perspective of an attacker. Such testing can range across all aspects of a system; the areas of computer, operational, personnel, and physical security can all encompass potential weaknesses that a malicious attacker can use, and thus a penetration tester may examine. Depending on the organization's prime concern, risk assessment, and policies, some of these areas may be out of scope or not deemed as important, so a decreased scope penetration test may be conducted.

**Keywords**: penetration testing; network security; vulnerability; testing; pen testing tools.

# **I. INTRODUCTION**

Penetration testing is the process of attempting to gain access to resources without the knowledge of their This process is carried out by simulating an unauthorized credentials other normal means of access. If the priority is break both by malicious outsiders as well as by insiders. . on computer resources, then example of successful It helps to find vulnerabilities that an attacker could penetration would be obtaining confidential documents, databases and protected information.

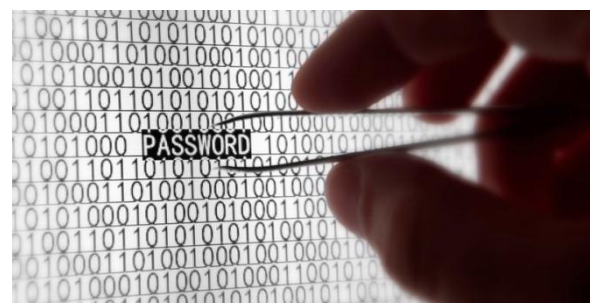

Figure1. Collecting data in an unauthorized manner

Penetration testing is a form of stress testing which exposes weaknesses. The main thing that separates a penetration tester from attacker is permission. The penetration tester will have authorization from the owner of the computing resources that are being testing and will be responsible to provide a report. The goal of penetration testing is to increase the security of the computing resources being tested. In many cases, a pen tester will be given user level retrieve and in those cases, the goal would be to upgrade the status of the account or user other means to gain access to additional information that a user of that level should not have retrieve to. Penetration testing is a It can address all the shortcomings that are found in a comprehensive method to test the complete, integrated, operational, and trusted computing base that consists of hardware, software and people. The process involves an active analysis of the system for any potential vulnerabilities including poor or improper system configuration, hardware and software flaws, and If it is being poorly conducted it can cause obstruction and system or network, also that of online computing resources conducting a penetration test on its systems or network

### **II. PENETRATION TESTING**

exploit. A penetration test usually involves the use of attacking methods conducted by trusted individuals that are similarly used by hostile intruders or hackers. Pen tests can be automated with software applications or they can be performed manually.

Either way, the process includes collecting information about the target before the test , identifying possible entry points, attempting to break in (either virtually or for real) and reporting back the findings. Most penetration tests involve looking for combinations of vulnerabilities on one or more systems that can be used to gain more access than could be achieved through a single vulnerability.

## **III. WHY CONDUCT PEN TESTING?**

Penetration testing is often done for two reasons. This is either to expand upper Management recognition of security issues or to test interruption awareness and response capabilities. It also helps in accommodating the higher management in decision-making processes. The managing organization might not want to tackle all the unprotected data that are found in a vulnerability assessment but might want to specify its system weaknesses that are found through a pen test.

vulnerability assessment can be expensive and most organizations might not be able grant the budget to do this .Penetration tests can have serious outcomes for the network on which they are run.

operational weaknesses in the process or technical machine fails. It can result in the exactly the thing it is countermeasures. Penetration testing, also known as pen purposeful to prevent. It is therefore necessary to have testing , is one way to assess the security of a computer approval from the management of an organization before

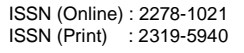

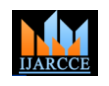

## **IV. TYPES OF PEN TESTING**

Testing is about variation-- finding the things in the much damage a disappointed employee could cause. software and its environment that can be modified, modifying them, and seeing how the software responds. **Blind testing:** A blind test strategy replicate the actions The purpose is to ensure that the software performs and procedures of a real attacker by severely limiting the reliably and securely under reasonable and even information given to the person or team that's performing unreasonable production scenarios. So the most basic the test in advance. Particularly, they may only be given planning a tester can do is to understand what can be the name of the company. Because this kind of test can modified and what ways that modification needs to be require a ample amount of time for exploration, it can be staged for testing.

### The various types of tests are:

**Network services test**: This is one of the most common types of penetration tests, and involves finding target machines on the network, searching for available network services, and then using them irreverently. Some of these across the Internet, targeting the organization networks.

**Client-side test:** This type of penetration test is intentional to find vulnerabilities in and to utilize client-side software, such as web browsers, media players etc.

**Web application test**: This type of penetration tests check for security vulnerabilities in the web-based applications and programs used and installed on the target environment.

**Remote dial-up war dial**: This type of penetration tests check for modems in a target environment, and normally involve password guessing or brute forcing to access to systems connected to discovered modems.

**Wireless security test**: This type of penetration tests includes discovering a target's physical environment to find uncertified wireless access points or certified wireless access points with security weaknesses.

**Social engineering test**: This type of penetration test involves attempting to make a user to disclose sensitive information such as a password or any other delicate data. These tests are often conducted over the users or employees, estimating actions, methodology, and user understanding.

# **4.1. PENETRATION TESTING STRATEGIES Targeted testing**

Targeted testing is performed by the organization's IT team and the penetration testing team working together. It's sometimes mentioned as a "lights-turned-on" approach because everyone can see the test being performed**.**

**External testing:-**This type of pen test targets a company's externally visible servers or devices including domain name servers (DNS), e-mail servers, Web servers or firewalls. The main goal is to find out if an outside attacker can get in and how far they can get in once they've acquired access.

**Internal testing:-**This test imitate an inside attack behind the firewall by a certified user with standard access

privileges. This kind of test is useful for evaluating how

expensive.

network service penetration tests take place remotely monitoring and incident identification as well as its **Double blind testing:-**Double blind testing takes the blind test and carries it a step further. In this type of pen testing, only specific number of people within the organization might be aware a test is being carried out. Double-blind tests can be helpful for testing an organization's security response procedures.

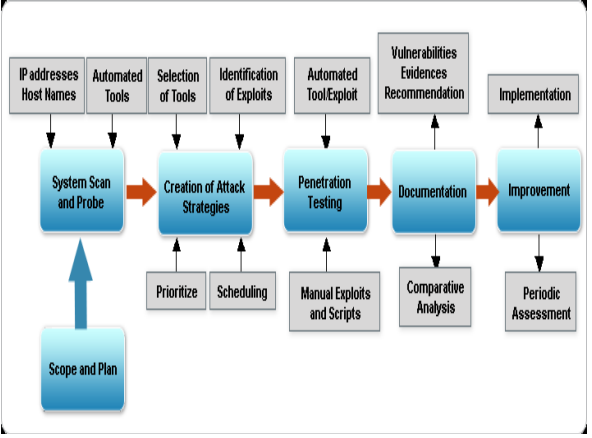

Figure 2 Penetration Testing Techniques

# **V. METHODOLOGY OF PEN TESTING**

Once the threats and vulnerabilities have been estimated, design the testing to address the risks identified throughout the environment. The penetration test should be proper for the complexity and size of an organization. . The purpose of penetration testing is to determine whether unauthorized access to key systems and files can be achieved. If entry is achieved, the vulnerability should be corrected and the penetration test re-performed until the test is clean and no longer allows unauthorized access or other malicious activity.

### **Planning**

In the planning phase, rules are recognized, management support is concluded, and the testing goals are set. The planning phase sets the preliminaries for a successful penetration test. No authentic testing occurs in the planning phase.

### **Discovery**

The discovery phase starts the authentic testing. Network scanning (port scanning) is used to discover probable targets. In addition to port scanning, other techniques are commonly used to collect information on the targeted network.

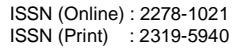

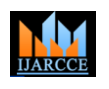

The second part of the discovery phase is vulnerability privileges often at the administrative level of the running analysis. In this phase, services, applications, and program operating systems of examined hosts are compared against vulnerability databases. Generally human testers use their own database or public databases to identify vulnerabilities manually.

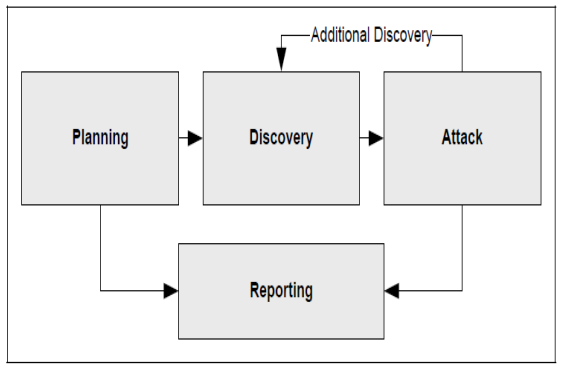

FIGURE 3 Four Stages Of Pen Testing

## **Attack**

Executing an attack is at the heart of any penetration test. Figure 3 represents the individual steps of the attack phase—the process of verifying previously identified potential vulnerabilities by attempting to exploit them. If an attack is succeeded, the vulnerability is verified and safeguards are identified to mitigate the associated security exposure. In the event an attack on a specific vulnerability proves impossible, the tester should attempt to exploit another discovered vulnerability. If testers are able to exploit a vulnerability, they can install more tools on the target system or network to facilitate the testing process. These tools are used to gain access to additional systems or resources on the network, and obtain access to information about the network or organization.

Testing and analysis on multiple systems should be conducted during a penetration test to determine the level of access an adversary could gain. This process is represented in the feedback loop between the attack and discovery phase of a penetration testing While vulnerability scanners only check that a vulnerability may exist, the attack phase of a penetration test use the vulnerability, confirming its presence. Most vulnerabilities used by penetration testing and malicious attackers fall into the following categories:-

 **Misconfigurations**:- Misconfigured security settings, specially insecure default settings, are easily useable.

 **Kernel Defects**:- Kernel code is the core of an OS, and enforces the overall security model for the system—so any security flaw in the kernel puts the entire system in danger.

 **Buffer Overflows**:- A buffer overflow occurs when programs do not adequately check input for appropriate length. When this occurs, arbitrary code can be introduced into the system and executed with the

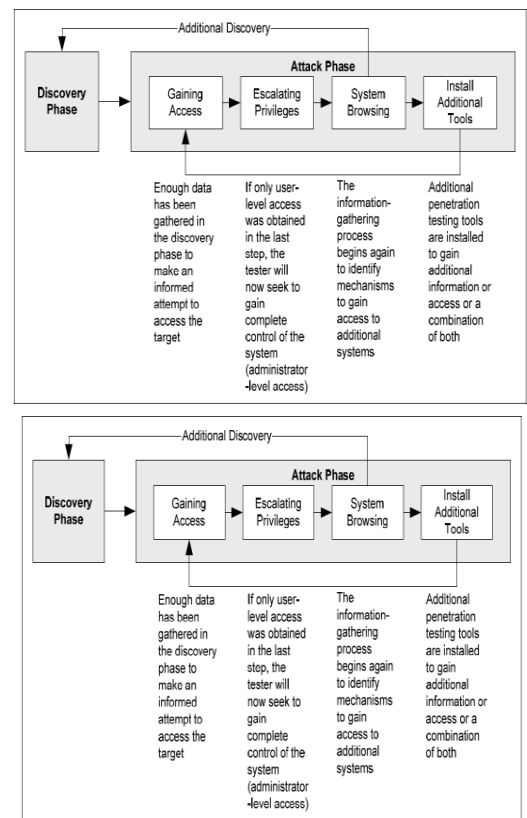

Figure 4 Attack Phase Steps with Loopback to Discovery Phase

## **Reporting**

The reporting phase occurs concurrently with the other three phases of the penetration test. In the planning phase, rules of participation, test plans and written permission are evolved. In the discovery and attack phase, written logs are usually kept and regular reports are made to system administrators. Generally, at the end of the test an overall testing report is developed to describe the recognized vulnerabilities, provide a risk rating, and to give information on the reduction of the discovered weaknesses.

Penetration testing is important for deciding how vulnerable an organization's network is and the level of damage that can occur if the network is compromised. Because of the high cost and possible impact, annual pen testing may be adequate. The results of penetration testing should be taken very seriously and discovered vulnerabilities should be reduced

## **VI. PENETRATION TESTING VS VULNERABILITY ASSESSMENT**

A vulnerability assessment usually involves a mapping of the network and systems attached to it, an identification of the services and versions of services running and the creation of a catalogue of the vulnerable systems. Vulnerability assessment normally forms the first part of a penetration test. The auxiliary step in a penetration test is

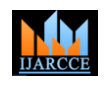

the utilization of any detected vulnerabilities, to confirm "actively" by transmitting specially created packets to the their presence, and to diagnose the damage that might target machine and analyzing the response**.** Passive result due to the vulnerability being utilized and the fingerprinting is nonintrusive. It entirely observes the resulting influence on the organization.

In comparison to a penetration test a vulnerability assessment is not so unwanted and does not always require the same technical capabilities. Adversly it may be impractical to conduct such a thorough assessment that would guarantee that the most damaging vulnerabilities Fingerprinting is more generally used to detect specific (i.e., high risk) have been identified.

The difference between a penetration test and a vulnerability assessment is becoming a significant issue in the penetration testing profession. There are number of penetration testers that are only capable of performing vulnerability assessments and yet present themselves as penetration testers

# **VII. PENETRATION TESTING TOOLS**

**Metasploit:- It** is huge. Developed by Rapid7 and used by every pen tester and ethical hacker in the world. The Metasploit Project is a security project which delivers information about security vulnerabilities and helps penetration testing and Intrusion detection. The open source project – known as the Metasploit Framework, is used by security professionals to implement exploit code against a remote target machine – for penetration testing of course.

**Nessus**:- It is another giant  $-$  a security tool that focuses on vulnerability scanning. There is a free and paid version – free for personal use. Essentially Nessus scans for various types of vulnerabilities: ones that check for holes that hackers could exploit to gain control or access a computer system or network. Furthermore, Nessus scans for possible misconfiguration.

**John The Ripper** has the coolest name on Security Pen testing Tools. This very popular security tool, often abbreviated just to "John" is a free password cracking software tool. Intially created for the UNIX operating system, it currently works on every utmost operating system. Undoubtely , this tool is one of the most popular password testing and breaking programs used by information security professionals. The pen testing tool combines various password crackers into one concise package which is then able to identify password hash types through its own customizable cracker algorithm.

**Acunetix** :- It has a free and paid version. This hacking tool has many uses but in kernal it tests and reports on SQL injection. This security tool generates detailed reports that identify security issues and vulnerabilities.

**Network Fingerprinting:** Fingerprinting is more generally used to detect specific versions of applications or protocols that are run on Internet servers. Fingerprinting can be accomplished "passively" by sniffing network packets passing between hosts, or it can be accomplished

traffic on the network to determine the type and version of an operating system or application, but it does not actively examine the target by sending data, thus ignoring detection

# **VIII. NETWORK FINGERPRINTING ONLINE TOOLS**

versions of applications or protocols that are run on Internet servers. Fingerprinting can be accomplished "passively" by sniffing network packets passing between hosts, or it can be accomplished "actively" by transmitting specially created packets to the target machine and analyzing the response**.**

To perform effective fingerprinting / reconnaissance against a target network using online tools. we must do an external penetration test (black-box) to a client company and the only initial information that we receive is the company name. The initial phase of the test must be to do information gathering and footprinting the client's external network.

Let's take an example do an external penetration test against **flipkart, Inc.** Since we do not have any information about the company's network, our first intention is to find all possible entry points, meaning all external IP addresses and their associated DNS names.

# **1. Finding sub domain**

We start by manually searching public sources for domain names belonging to the target company (Flipkart). Of course, flipkart.com is the company's main domain and a simple Whois Lookup on this name gives us the response below:-

Starting query... [2014-04-22 11:51:14] Stay on this page for results! Searching for subdomains - method 1 of 3 ... Found 0 subdomains (total 0 unique) Searching for subdomains - method 2 of 3 ... Found 13 subdomains (total 13 unique) Searching for subdomains - method 3 of 3 ... Found 3 subdomains (total 14 unique) Total 14 unique subdomains found: digital.flipkart.com download.flipkart.com www.flipkart.com api.flipkart.com new.flipkart.com m.flipkart.com cms.flipkart.com webreader.flipkart.com test.flipkart.com email.flipkart.com img.flipkart.com blog.flipkart.com next.flipkart.com www1.flipkart.com Query finished [2014-04-22 11:51:25]

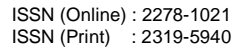

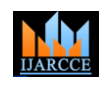

# **1. Whois Lookup**

This tool authorize you to perform whois lookups online. 'Whois' is the name of the procedure that is used to examine the servers operated by Regional Internet Registrant Organization: Flipkart Internet Private Limited Registries, which hold information about every method (IP address or domain name) registered on the Internet.

The information that you can gather about a resource is:

- Name of the company's holder
- Address of the company's holder
- The IP range that a IP belongs to
- phone number
- email
- Administrator's name
- Name servers

# **Parameters**

 IP address or domain name: This recognizes the internet resource that you want to find information about.

Starting query... [2014-04-22 12:41:38] Stay on this page for results!

Whois Server Version 2.0

Domain names in the .com and .net domains can now be registered with many different competing registrars.

Go to http://www.internic.net for detailed information. Domain Name: FLIPKART.COM Registrar: GODADDY.COM, LLC Whois Server: whois.godaddy.com Referral URL: http://registrar.godaddy.com Name Server: PDNS1.ULTRADNS.NET Name Server: PDNS2.ULTRADNS.NET Name Server: PDNS3.ULTRADNS.ORG Name Server: PDNS4.ULTRADNS.ORG Name Server: PDNS5.ULTRADNS.INFO Name Server: PDNS6.ULTRADNS.CO.UK Status: clientDeleteProhibited Status: clientRenewProhibited Status: clientTransferProhibited Status: clientUpdateProhibited Updated Date: 16-apr-2013 Creation Date: 03-jun-2007 Expiration Date: 03-jun-2022

>>> Last update of whois database: Tue, 22 Apr 2014 12:38:50 UTC <<<

NOTICE: The expiration date displayed in this record is the date the registrar's sponsorship of the domain name registration in the registry is currently set to expire. This date does not necessarily reflect the expiration date of the domain name registrant's agreement with the sponsoring registrar. Users may consult the sponsoring registrar's Whois database to view the registrar's reported date of expiration for this registration.

The Registry database contains ONLY .COM, .NET, .EDU domains and Registrars.

Domain Name: FLIPKART.COM Registrar URL: http://www.godaddy.com Registrant Name: Flipkart Internet Name Server: PDNS3.ULTRADNS.ORG Name Server: PDNS2.ULTRADNS.NET Name Server: PDNS6.ULTRADNS.CO.UK Name Server: PDNS4.ULTRADNS.ORG Name Server: PDNS1.ULTRADNS.NET Name Server: PDNS5.ULTRADNS.INFO DNSSEC: unsigned For complete domain details go to: http://who.godaddy.com/whoischeck.aspx?domain=FLIPK ART.COM Query finished [2014-04-22 12:41:39]

# **2. DNS Zone Transfer**

DNS Zone Transfer' authentic you to detect if your target's name servers are vulnerable to DNS zone transfers. DNS servers should not authorize zone transfers to any IP address from the Internet. Since zone files contain entire information about domain names, subdomains and IP addresses put together on the target name server, collecting this particulars that are useful for increasing your attack surface and for best understanding the inner structure of the target

# **Parameters**

Domain to query: This is the main domain name for which you want to attempt zone transfer. Starting query... [2014-04-22 12:15:56] Stay on this page for results!

Searching for name servers of domain new.flipkart.com ... Found name server: com is an alias for flipkart.com Found name server: pdns2.ultradns.net Found name server: pdns5.ultradns.info Found name server: pdns6.ultradns.co.uk Found name server: pdns4.ultradns.org Found name server: pdns1.ultradns.net Found name server: pdns3.ultradns.org

Attempting zone transfer against name server: com is an alias for flipkart.com... Attempting zone transfer against name server:

pdns2.ultradns.net...

Trying "new.flipkart.com"

; Transfer failed.

Trying "new.flipkart.com"

Using domain server:

Name: pdns2.ultradns.net Address: 204.74.109.1#53

Aliases:

Host new.flipkart.com not found: 5(REFUSED)

; Transfer failed.

Attempting zone transfer against name server: pdns5.ultradns.info...

Trying "new.flipkart.com"

; Transfer failed.

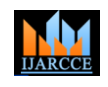

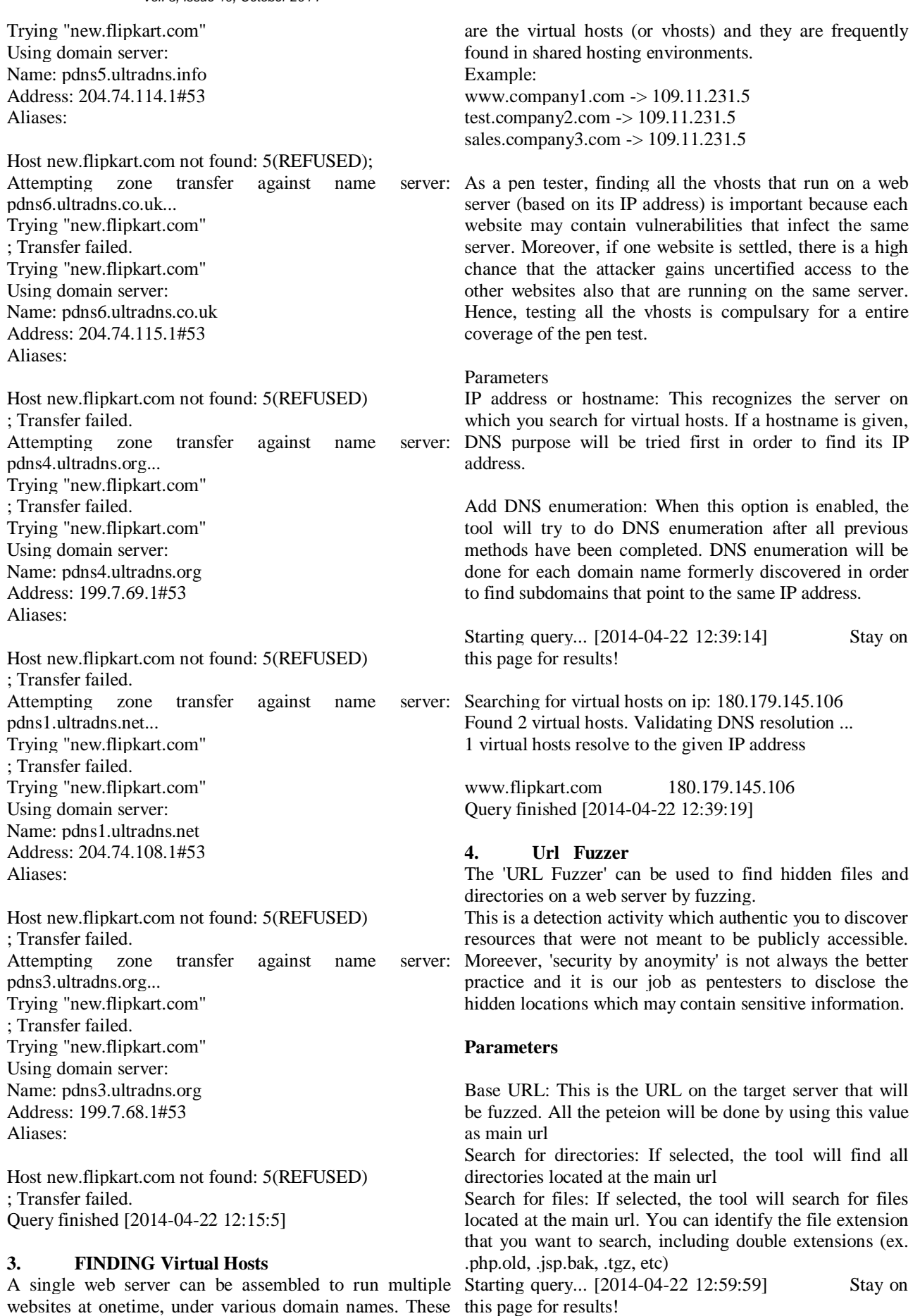

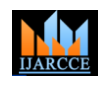

Searching for hidden files with extension: .txt ...

00% done... 10% done... 20% done... 30% done... 40% done... 50% done... 60% done... 70% done... 80% done... 90% done... 100% done...

Total 1 directories found Directories HTTP Code  $\sqrt{\text{siteman}}$  403 Query finished [2014-04-22 13:01:46]

# **IX. ADVANTAGES OF PEN TESTING Discovering the most likely attack vectors that you will face**

Each network or system is designed somewhat distinctly from others, even others of the identical kind. This applies especially to mature long running networks in Penetration testing is an important component of an which new devices, servers, website connections, databases and software get attached over time. Because of this, the most likely attack vectors can vary from case to case based on both design and system type. By performing a rigorous pen test, you'll rapidly identify what the easiest route of attack into your company systems is and be able to reassemble based on what you learn. Hackers and other intruders almost always take the easiest possible route when attempting to intrude and penetration tests will feel out your entire network/system to make sure that no easy routes are left open..

# **Discovering numerous smaller errors that could lead to high level risks**

The most problems that get discovered through pen tests are numerous small things that by themselves don't pose an enormous immediate risk to your secured systems. However, by leaving these little defects open, you're [1] giving potential hackers a chance to take benefit of them in such a way that several small security weaknesses can be combined and utilized together to open a much larger [4] crack that leads to a total neglect of what you want to keep safe.

# **X. DISADVANTAGES OF PENETRATION TESTING**

Penetration testing does generate some dispute and not all parties are consistent about its cost vs. benefit. There are a pair of things to consider previously you make the leap and financial outlay of having a test conducted.

Inperfect impression of security leading to unwarranted confidence

By performing a pen test and coming through with a clean bill of strongness, you might find yourself tempted to

think that your network or system is protected and that you can rest easy. This is threating for two reasons. First, the test mainly does not address all important security issues and while it can give good signal of how an external attacker might penetrate and damage your network. However, unless truly comprehensive, a pen test will detect possibly entry weaknesses but may miss numerous internal sample of malicious code that's been well hidden deep within your machines.

# **Risk of System Damage**

Penetration tests actually run the risk of doing damage to not only your security infrastructure but also your internal systems and databases themselves. This is a small risk but it can't be ignored completely since a inclusive test does need to see how it can best utilize vulnerabilities in your network. The risk of managing damage is something to weigh against important security benefit. Something else that should also be kept in mind and relates to this basic damage risk is the danger of having the people you hire to perform the test being negligent or irresponsible in how they tackle it.

# **XI. CONCLUSION**

organization's overall security strategy and can definitely add value if there are major security weaknesses in its system controls, and a high risk of uncertified access due to the nature and operations of the business. Through controlled attempts to intrude into computer's network system, a collaboration of penetration testing techniques and strategies can be developed to fit an organization's needs in terms of nature of business and size . This will in turn enhance the assurance provided from auditors in assessing a company's internal controls and security system at the same time. Entire, ethical hacking and penetration testing should be considered as an efficient and effective means to mitigate and close security gaps and efficiencies before malicious hackers can otherwise utilize them.

# **REFRENCES**

- Hale , Poynter And Sample, Holistic Security, 2000
- [2] Wilson,Zachary Hacking: The Basics 4 April 2001
- [3] Bosworth ,Seymour; Michel E.Kabay, Editor;Computer Security Handbook,  $4<sup>th</sup>$  Edition
- The Cert Guide To System And Network Security Practices, 1st Edition, Addison- Welsey Publishing Co., June 2001
- [5] Web Penetration Testing with Kali Linux
- [6] www.hacklabs.com
- [7] www.sans.org
- [8] www.securityxploded.com
- [9] www.pentest-tools.com